### <<After Effects&Photos>>

<<After Effects&Photoshop CS4

- 13 ISBN 9787111295457
- 10 ISBN 7111295455

出版时间:2010-4

页数:355

PDF

http://www.tushu007.com

# <<After Effects&Photos>>

### , tushu007.com

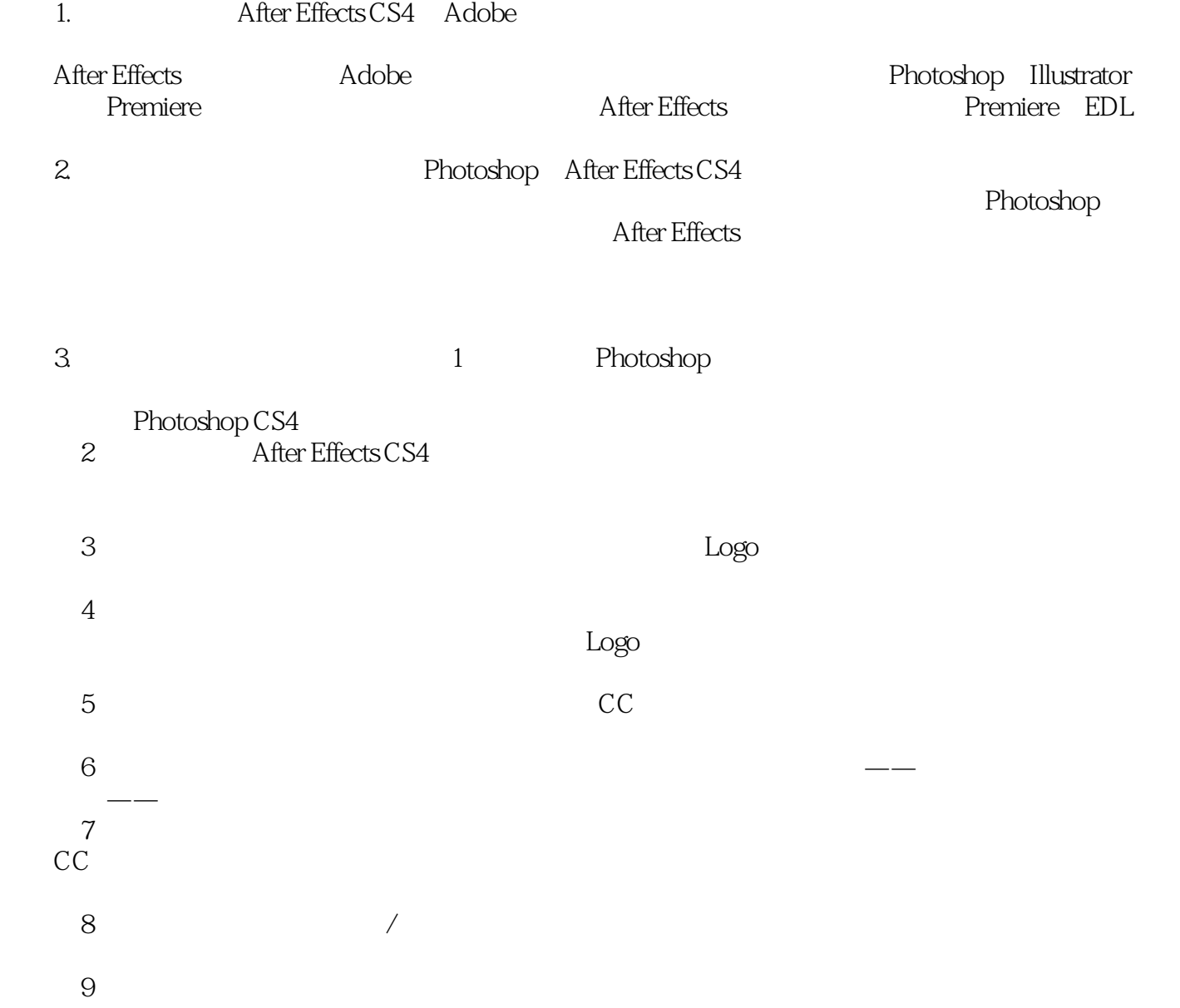

### <<After Effects&Photos>>

Photoshop After Effects

After Effects

Photoshop

 $\text{DVD}$ 

After Effects CS4

# <<After Effects&Photos>>

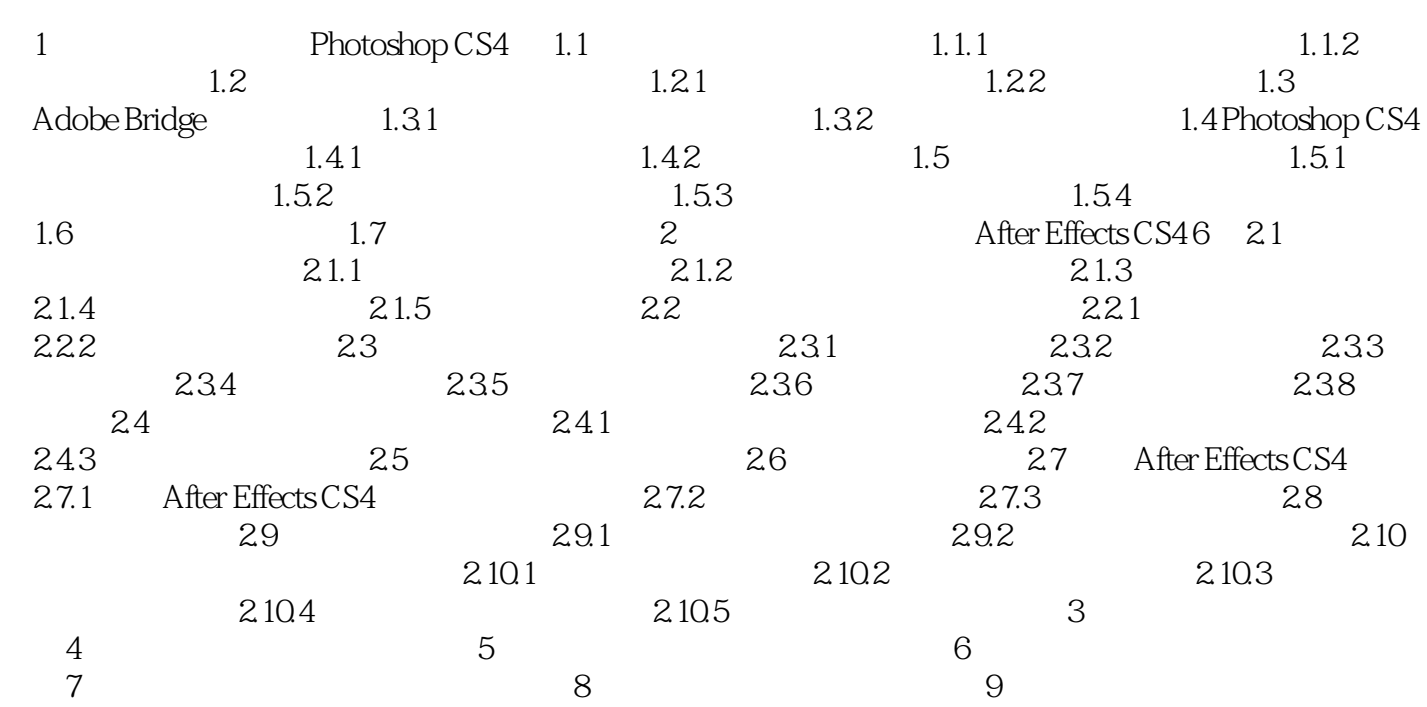

# <<After Effects&Photos>>

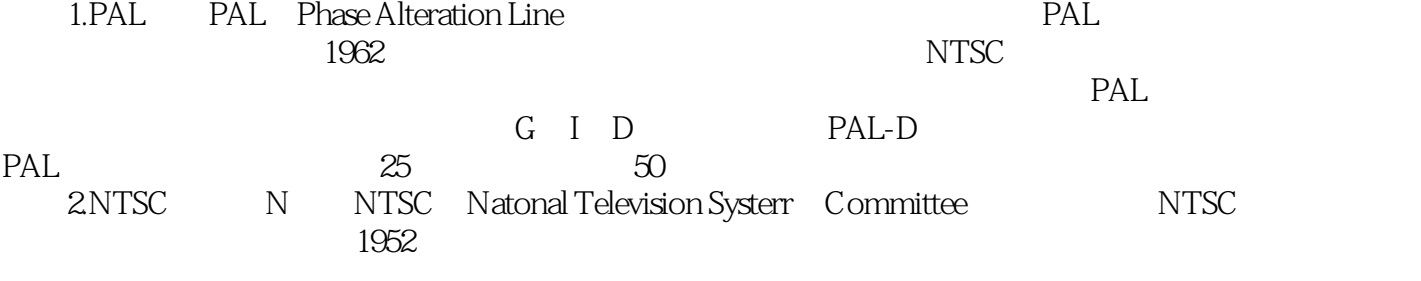

……

# <<After Effects&Photos>>

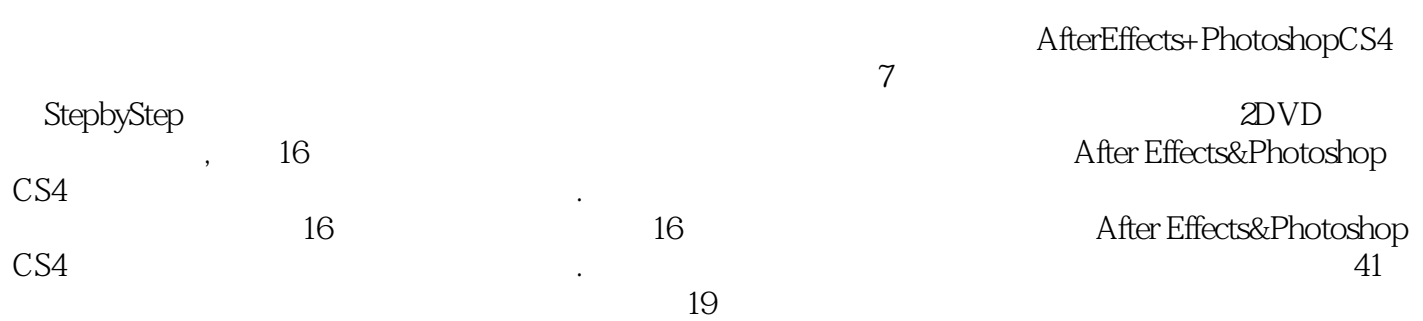

### <<After Effects&Photos>>

本站所提供下载的PDF图书仅提供预览和简介,请支持正版图书。

更多资源请访问:http://www.tushu007.com